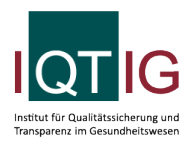

PCI (Spezifikation 2023 V06)

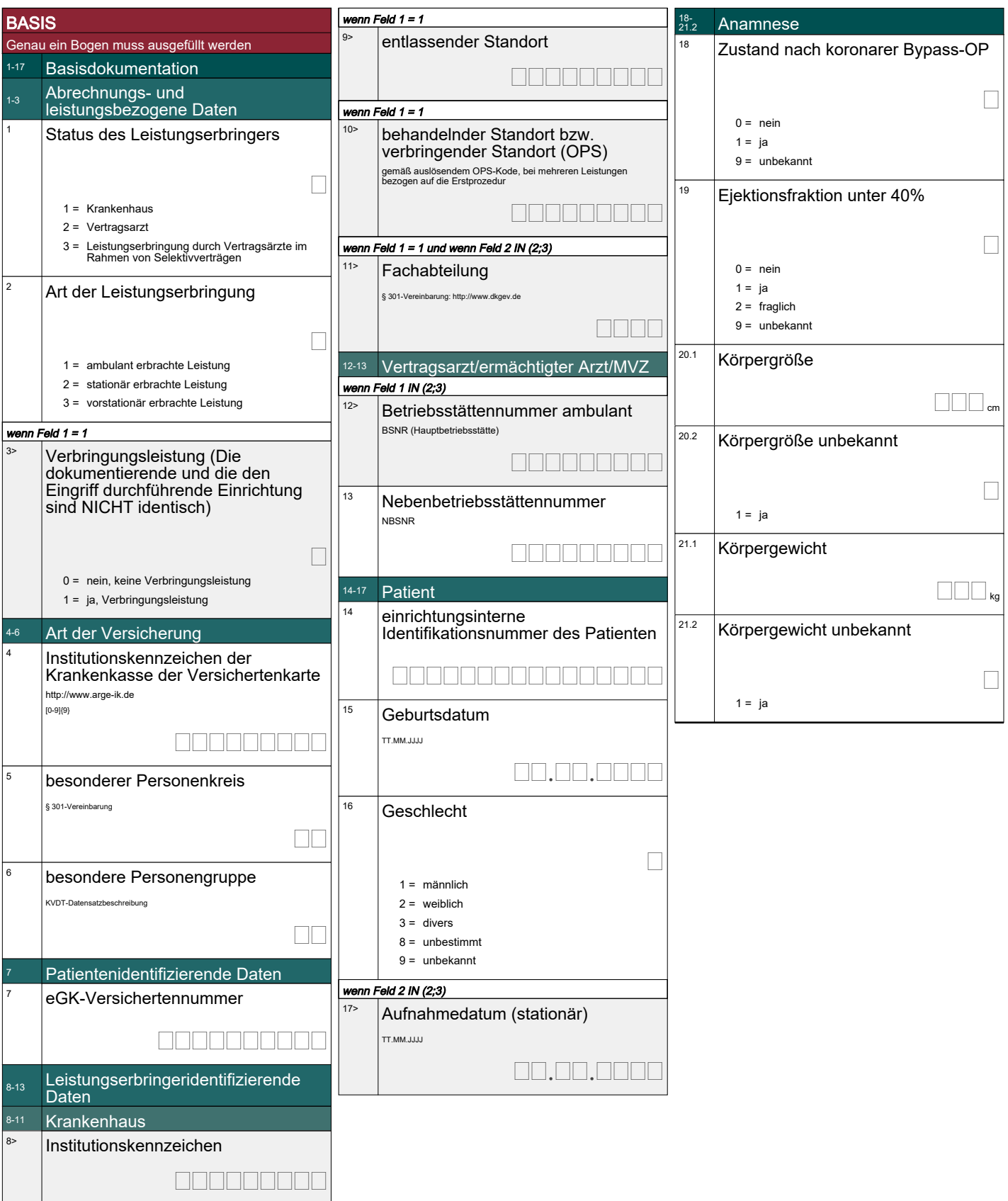

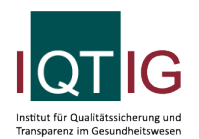

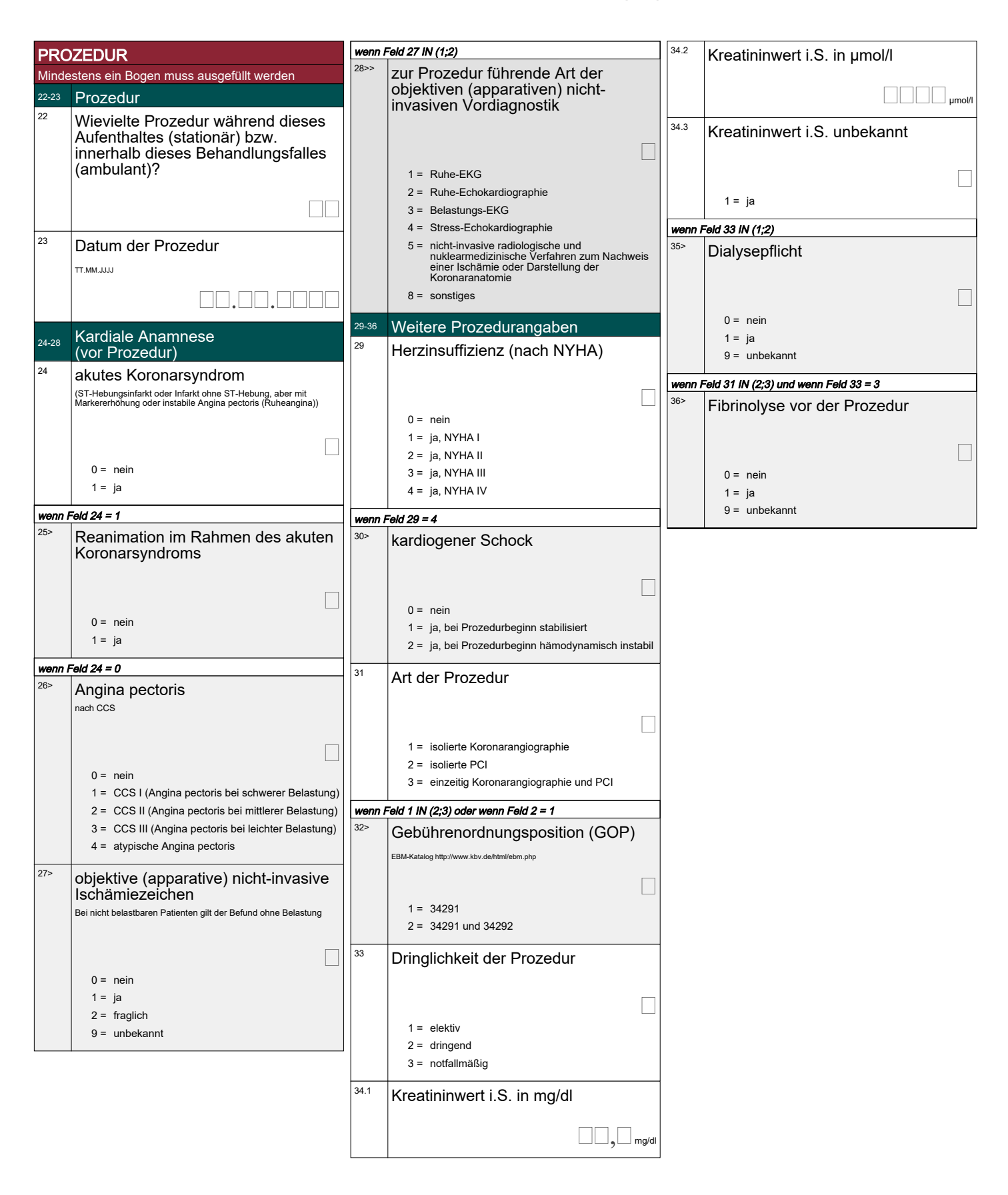

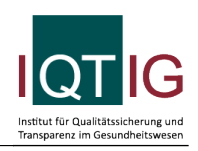

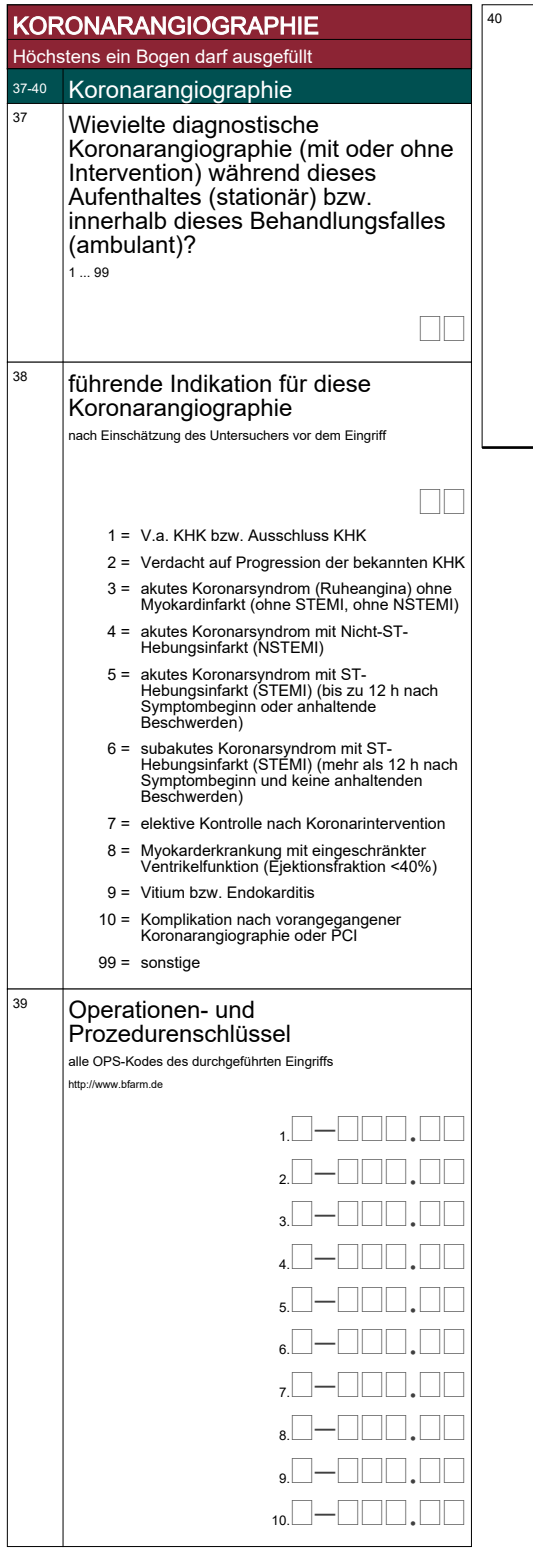

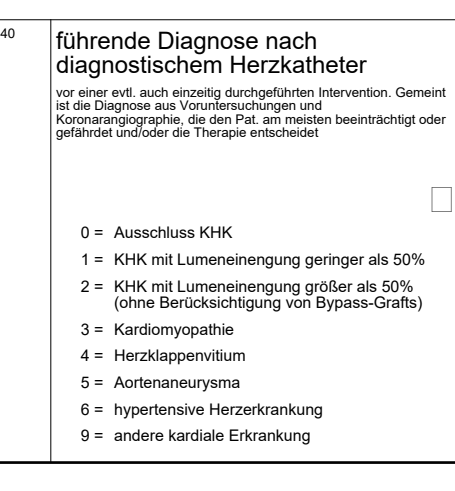

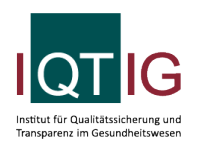

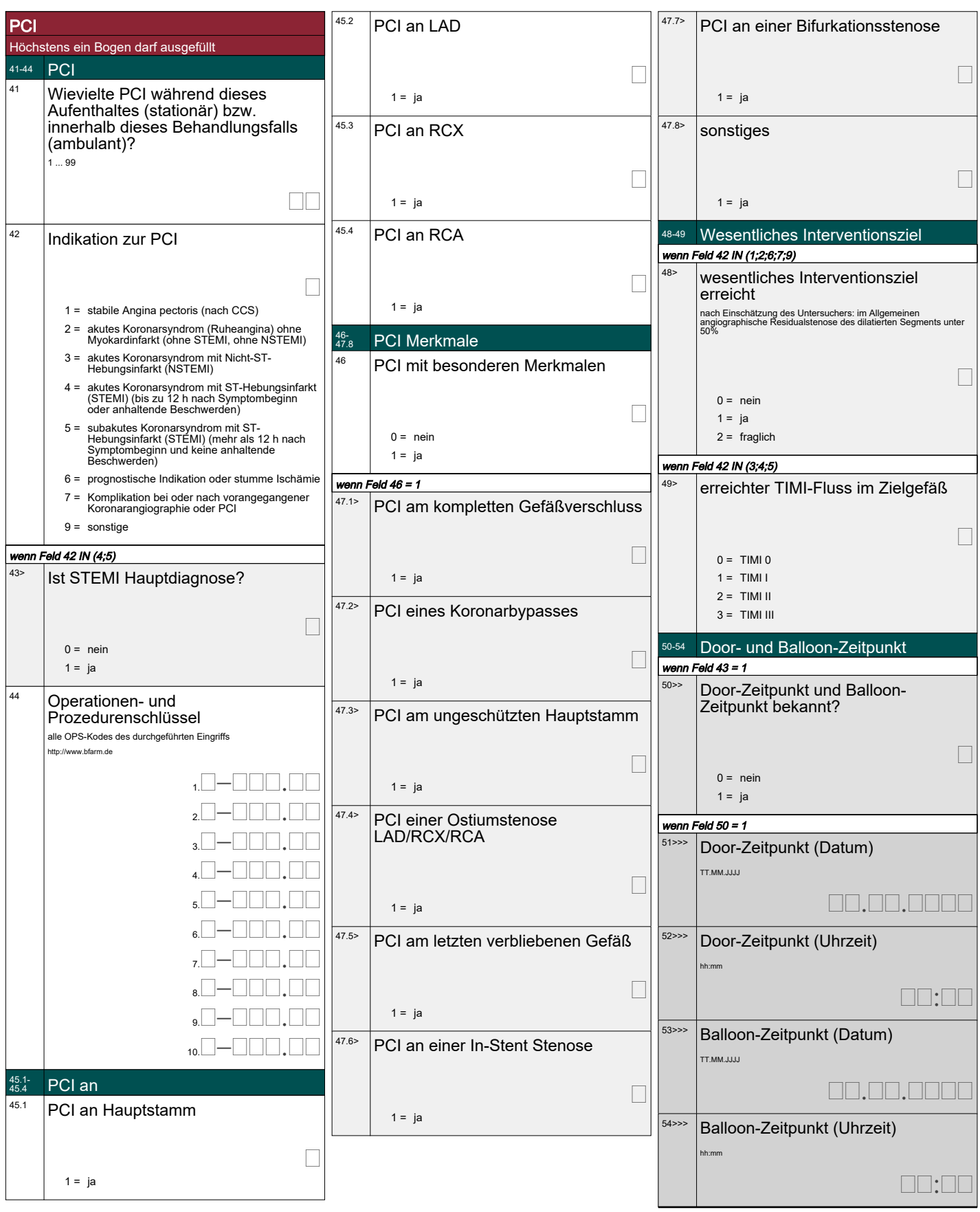

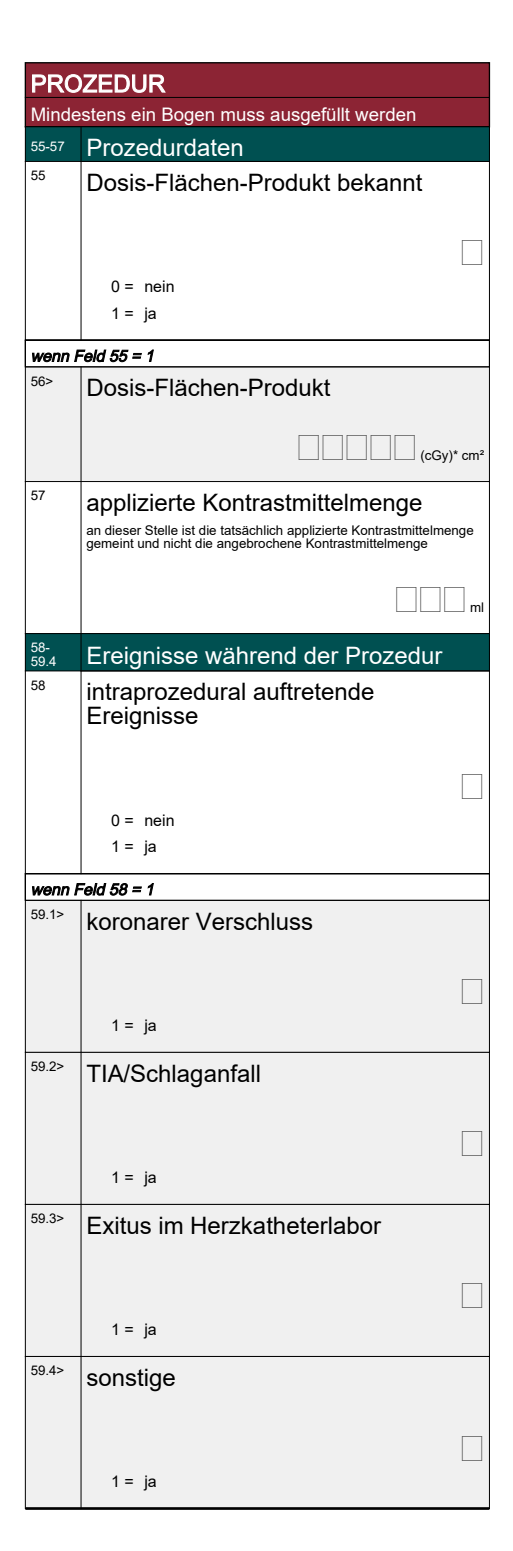

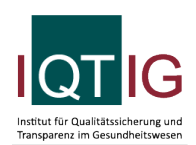

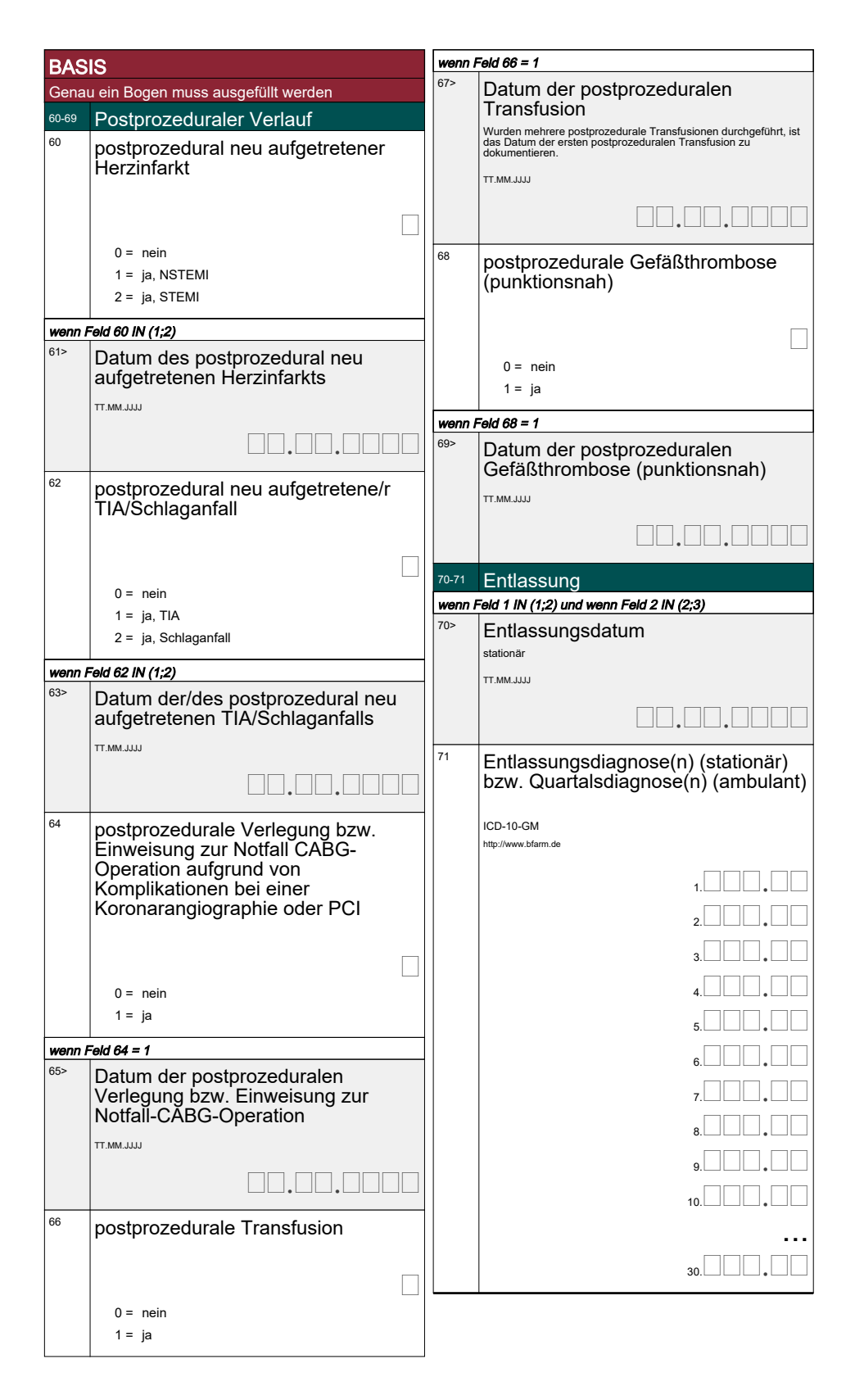